# **darktable - Bug #11873**

# **Unable to export as uncompressed 16 bit TIFF from an Adobe RGB Canon RAW image on Windows 10**

12/21/2017 11:01 PM - Rodrigo Guerreiro

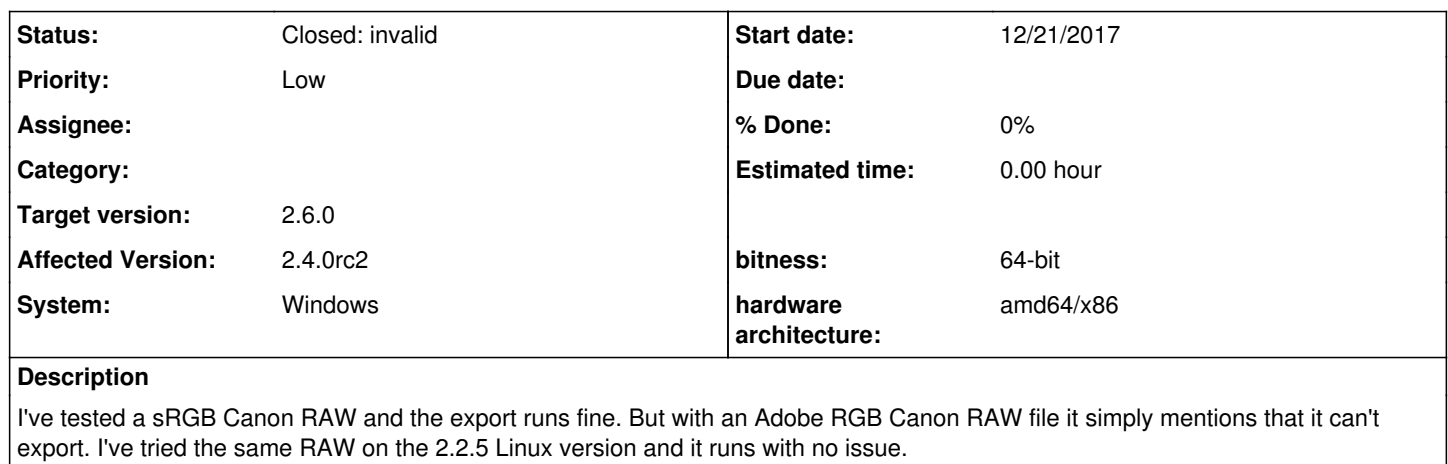

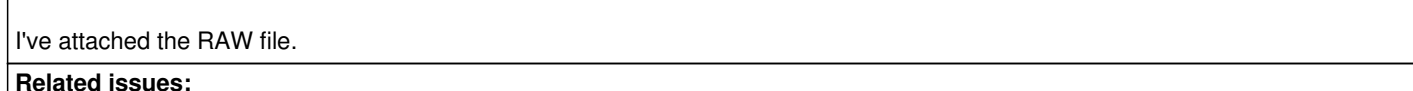

Duplicated by darktable - Bug #11967: TIF export error **Duplicate 01/24/2018**

# **Associated revisions**

#### **Revision dbccb8c2 - 01/25/2018 07:06 PM - Tobias Ellinghaus**

Windows Fix TIFF with non-ASCII filenames

This should fix both reading and writing those files. I wished that TIFFOpenW was mentioned in any documentation.

Fixes #11967 Fixes #11873

#### **Revision f0ae62e7 - 03/02/2018 06:34 PM - Tobias Ellinghaus**

Windows Fix TIFF with non-ASCII filenames

This should fix both reading and writing those files. I wished that TIFFOpenW was mentioned in any documentation.

Fixes #11967 Fixes #11873

(cherry picked from commit dbccb8c2e69b4ba39d267b0b1fd5d910f08476c9)

## **History**

**#1 - 12/22/2017 12:05 AM - Tobias Ellinghaus**

*- Status changed from New to Incomplete*

I just tried on Windows 7 and your CR2 exported fine to uncompressed 16bit TIFF. It took quite long, but that's another bug. Do you have non-ASCII characters in your export filename or path? TIFF export doesn't support that.

#### **#2 - 12/22/2017 08:03 PM - Rodrigo Guerreiro**

I had the image on a folder which the name has some accents ("Pôr-do-sol"). I've tested the same export on a folder named "test" and it worked. So probably is that non-ASCII characters issue you mentioned.

What is odd, and as I mentioned previously, I tested the same image, **on the same folder** (with the same name, accents and all), on the 2.2.5 darktable Ubuntu version, and it worked. I'm using the Bash on Ubuntu on Windows feature that Windows 10 has, to also run darktable. I know that isn't supported but I had zero issues with it. Does the TIFF export module on the Linux version support non-ASCII characters?

#### **#3 - 12/23/2017 01:19 PM - Tobias Ellinghaus**

- *Status changed from Incomplete to Closed: invalid*
- *% Done changed from 20 to 0*

I am surprised that you could open that file in the first place. LibTIFF has a bug where on Windows it's not supporting those filenames. There isn't much we can do about it.

#### **#4 - 12/24/2017 01:21 PM - Roman Lebedev**

*- Target version set to 2.4.0*

## **#5 - 12/29/2017 10:35 PM - Roman Lebedev**

*- Target version changed from 2.4.0 to 2.6.0*

## **#6 - 01/24/2018 11:34 PM - Roman Lebedev**

*- Duplicated by Bug #11967: TIF export error added*

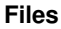

\_MG\_8900.CR2 16.3 MB 12/21/2017 Rodrigo Guerreiro